## EXERCICE 1:

## programme:

```
\Boxic: Exo1_nb_pos_nb_neq.py - C:\Python 2018_2019\exos boucles while series\Exo1_nb_pos_nb_neq....
File Edit Format Run Options Window Help
n=int(input("entrez un entier positif ou négatif pour sortir du programme, entrez 0: "))
nb_p=0nb im=0
while (n!=0):
    if (n\frac{2}{2}=-0): nb\_p=nb\_p+1else: nb im=nb im+1
    print ("Vous avez saisie", n)
    n=int (input ("entrez un entier positif ou négatif pour sortir du programme, entrez 0: "))
print ("je suis en dehors de la boucle!")
print ("le nombre d'entiers pairs saisis par l'utilisateur est: ", nb_p)
print ("le nombre d'entiers impairs saisis par l'utilisateur est: ", nb_im)
```
algorithme:

**Variables n, nb\_p,nb\_im: entiers Début Lire(n) nb\_p←0 nb\_im←0 TANT QUE (n!=0) faire si (n%2==0) alors nb\_p←nb\_p+1 sinon nb\_im←nb\_im+1 finsi Ecrire("Vous avez saisie",n) Lire(n) Fin TANT QUE Ecrire("je suis en dehors de la boucle!") Ecrire("le nombre d'entiers pairs saisis par l'utilisateur est: ",nb\_p) Ecrire("le nombre d'entiers impairs saisis par l'utilisateur est: ",nb\_im) Fin** 

EXERCICE 2:

Concernant cet exercice c'est le même principe que l'exercice 2 de la fiche précédente on additionne les nombres après les avoir converti en chaine de caractère afin d'obtenir la suite des nombres saisi. L'opérateur + entre les chaines de caractères procède à une concaténation.

Programme:

```
\Box . \Boxx
a Exo2 while(2) by - C:/Python 2018 2019/exos boucles while series/Exo2 while(2)....
File Edit Format Run Options Window Help
n=int(input("Saissez un entier pair et multiple de 7"))
C=str(n)while (n\frac{2}{2}!=0 \text{ or } n\frac{2}{3}!=0):
    n=int(input("Saissez un entier pair et multiple de 7"))
    C=C+'' "+str(n)
print ("Vous venez de saisir avec succès un entier pair multiple de 7")
print ("Les nombres saisis sont:", C)
```
Algorithme:

```
Variable n:entier 
Variable C: chaine de caractère 
Début 
Lire(n) 
C←str(n) 
TANT Que (n%2!=0 or n%7!=0) faire 
Lire(n) 
 C←C+" "+str(n) 
Fin TANT QUE 
Ecrire("Vous venez de saisir avec succès un entier pair multiple de 7") 
Ecrire("Les nombres saisis sont:",C) 
Fin
```
EXERCICE 3:

Concernant cet exercice, ils sont sensés connaitre les nombres parfaits, il faut utiliser une variable permettant d'indiquer si le nombre saisit est parfait d'où l'utilisation d'une variable booléenne vous pouvez aussi utiliser une autre variable d'un autre type par exemple: trouve=0 et while trouve==0 puis a l'intérieur de la boucle trouve=1 des que la somme des diviseurs (d) est égale à n.

Programme:

```
exo3 while nombreparfait.py - C:/Python 2018 2019/exos boucles while series/
File Edit Format Run Options Window Help
n=int(input("Saissez un nombre parfait"))
trouve=False
while (trouve==False):
    d=0for i in range(1, n):
        if n%i == 0:
            d=di+1if (d == n):
        trouve=True
    else:
        n=int(input("Saissez un nombre parfait"))
print ("Vous venez de saisir avec succès un nombre parfait!")
```
Algorithme:

**Variables n,i,d:entiers Variable trouve: booléenne Début Lire(n) trouve←Faux TANT QUE (trouve==Faux) faire d←0 Pour i allant de 1 à n-1 faire Si n%i==0 alors d←d+i finsi fin Pour Si (d==n)alors trouve←Vrai Sinon Lire(n) finsi Fin TANT QUE Ecrire("Vous venez de saisir avec succès un nombre parfait!") Fin**  EXERCICE 4: Programme:

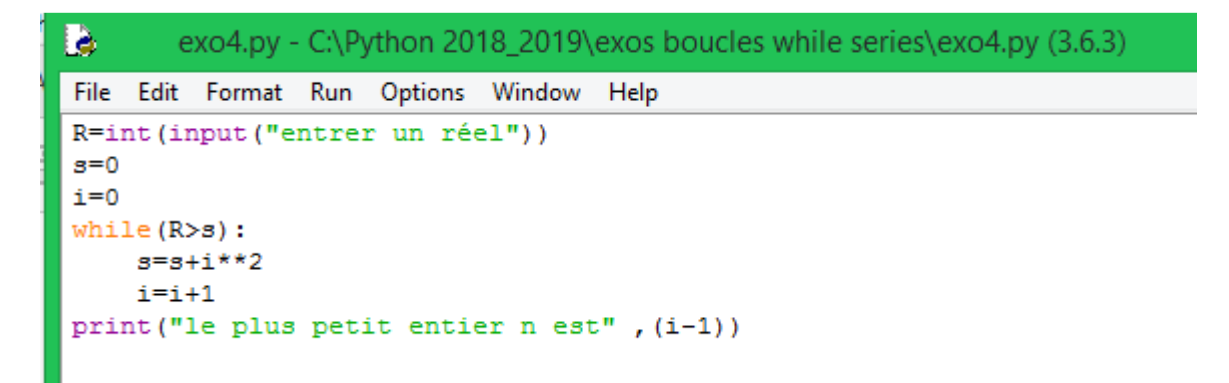

Algorithme:

**Variables R,s: réels Variable i:entier Début Lire(R) s←0 i←0 Tantque (R>s) faire s←s+i\*\*2 i←i+1** 

**Fin Tant que** Ecrire("le plus petit entier n est", (i-1)) Fin